**تطوير نموذج جديد لمتتبع )عصبوني-عائم( لنظم الطاقة الكيروضوئية مرتكز عمى تقنية توتر الدارة المفتوحة مع مبدل رافع الجيد المستمر** 

**د. إيمان ديالنة \***

**)تاريخ اإليداع 8 / 0 / .0202 ق بل لمنشر في /02 2 / 2022(**

# **ّخص مم**

يقدم البحث منيجية جديدة لتطوير متتبع مرتكز عمى استخدام تقنيات الذكاء الصنعي كالشبكات العصبونية الصنعية العظمى االستطاعة نقطة لتتبع( Fuzzy logic, FL( العائم والمنطق( Artificial Neural Networks, ANN( .)Photovoltaic System,PV( الكيروضوئية الطاقة لنظم( Maximum Power Point Tracker, MPPT( يتحقق عمل المتتبع العصبوني-العائم المقترح عبر مرحمتين متتابعتين. يتم في المرحمة األولى، تقدير توتر التشغيل األمثل )VMPP ,Point Power Maximum of Voltage )لنظام PV باستخدام نموذج مطور لمقدر توتر عصبوني )ANNE-VMPP ,Estimator ANN VMPP)، باالعتماد عمى استخدام تقنية توتر الدارة المفتوحة للحصول على قاعدة البيانات اللازمة لتدريب الشبكة العصبونية المشكلة لنموذج المقدر العصبوني. أما في المرحلة الثانية، يتم تحديد قيمة نسبة التشغيل المناسبة، باستخدام نموذج مطور لمتحكم عائم (DFLC Fuzzy Developed ,Controller logic). حيث يشكل الخطأ في التوتر وتغيره متغيرات الدخل لممتحكم العائم DFLC، و المستخدم لتحديد نسبة التشغيل المناسبة المستخدمة لمتحكم في دورة عمل مبدل رافع الجيد المستمر. بالتالي، يمتاز المتتبع العصبوني-العائم DFLC-ANN-MPPT المقترح، باألداء العال في تتبع نقطة MPP، الرتكازه من جية عمى استخدام الشبكات العصبونية التي تمتاز بدقتيا العالية وسرعتيا الفائقة في تحديد التوترVMPP. من جية أخرى، يرتكز المتتبع المقترح، عمى استخدام المنطق العائم الذي يساىم في تحسين األداء الديناميكي لممتحكم DFLC. أظيرت نتائج المحاكاة المنجزة في بيئة Simulink/Matlab، األداء األفضل لممتتبع DFLC-ANN-MPPT المقترح، مقارنة مع استخدام عدة نماذج أخرى لمتتبعات مرجعية.

**الكممات المفتاحية:** متتبع نقطة االستطاعة العظمى، شبكات عصبونية صنعية، منطق عائم، تقنية توتر الدارة المفتوحة، مبدل رافع الجيد المستمر.

1

<sup>\*</sup> **أستاذ مساعد– قسم ىندسة القوى الميكانيكية –كمية اليندسة الميكانيكية والكيربائية – جامعة تشرين – الالذقية – سورية. [imanedilaneh@gmail.com](mailto:imanedilaneh@gmail.com)**

# **Development of a New Model for a (Neuron-Fuzzy) Tracker for Photovoltaic Energy Systems based on Open Circuit Technique With DC-DC Boost Converter**

**Dr. Iman Dilaneh\***

### **(Received 8 / 2 / 2022. Accepted 25 / 1 / 2022)**

# **ABSTRACT**

 The research introduces a new methodology for developing a tracker based on the use of artificial intelligence technologies such as Artificial Neural Networks (ANN) and Fuzzy logic (FL) to track the Maximum Power Point Tracker (MPPT) for Photovoltaic Systems (PV). The proposed neuronal- Fuzzy tracker action is achieved in two successive phases. In the first stage, the optimum operating tension (Voltage of Maximum Power Point, VMPP) for the PV system is estimated using a developed model of neural tension estimator (VMPP ANN Estimator, VMPP-ANNE), using the use of open circuit technology to obtain the database necessary to train the problem neural network for the neuronal estimator model. In the second stage, the value of the appropriate duty cycle is determined, using a developed model for the Fuzzy logic Controller (DFLC). Where the error in voltage and its variability is the input variables of the Fuzzy controller DFLC, which is used to determine the appropriate the duty cycle, which is used to control the DC-DC Boost Converter switching cycle. Thus, the proposed MPPT-ANN-DFLC is characterized by high MPP point tracking performance, on the one hand because it is based on the use of neuron networks that are characterized by high accuracy and very fast VMPP determination. On the other hand, the proposed tracker, is based on the use of Fuzzy logic that improves the dynamic performance of the DFLC controller. Simulation results performed in Matlab/Simulink environment showed the best performance of the proposed MPPT-ANN-DFLC tracker, compared to using several other reference tracker models.

**Keywords:** Maximum Power Point tracker, Artificial Neural Networks, Fuzzy Logic, Open Circuit Technique , DC-DC Boost Converter.

1

<sup>\*</sup>**Associate Professor, Department of Mechanical Power Engineering, Faculty of Mechanical and Electrical Engineering, Tishreen University, Lattakia, Syria. imanedilaneh@gmail.com.**

#### **مقدمة:**

يساهم استخدام متتبع نقطة الاستطاعة العظمى (Maximum Power Point Tracker, MPPT) لنظم الطاقة الكهروضوئية (Photovoltaic System,PV)، بشكل جيد وفعال في الحصول على الطاقة القصوى الممكنة من هذه النظم. أظهرت الدراسات المرجعية، فعالية استخدام تقنيات الذكاء الصنعي المختلفة كالشبكات العصبونية الصنعية (Artificial Neural Networks, ANN) والمنطق العائم(Fuzzy Logic, FL)، لتطوير نماذج متنوعة لممتتبع MPPT ، تمكن من تحسين كفاءة نظم PV بشكل كبير مقارنة مع استخدام متتبعات تقميدية المعتمدة كتقنية االضطراب والمراقبة وتقنية زيادة الناقمية [2,1]. في ىذا السياق، طورت نماذج متنوعة لممتتبعات العائمة Fuzzy( (Logic Controller, FLC، وذلك لأن بناء هذه النماذج لا يتطلب الحاجة لاستخدام نماذج رياضية، وإنما يتم ذلك باالعتماد عمى خبرة وفيم الباحث. بناء عمى ذلك تم تطوير نماذج متنوعة لممتتبع العائم FLC-MPPT باستخدام القياسات الكيربائية الممثمة لمتوتر و لمتيار لخرج نظام PV، حيث يتفاوت أداء ىذه النماذج المطورة تبعا لالختيار الصحيح لعدد وألنواع توابع االنتماء ودقة وصحة قواعد األساس المطبقة التي تحدد العالقة بين متغيرات دخل وخرج المتتبع ]4,3]. إن استخدام الشبكات العصبونية الصنعية لتصميم متتبع MPPT، يتسم أيضا بالسيولة والبساطة. حيث يمكن بناء متتبع ANN-MPPT بسيولة في حال توفر بيانات تدريب كافية، وباالختيار الصحيح لييكمية الشبكة العصبونية الصنعية، المحققة لمعايير األداء الجيد لكل من متوسط مربع الخطأ ومعامل االرتباط ]6,5]. نتيجة ذلك، تم تطوير نماذج متنوعة عصبونية تعتمد بعضيا عمى استخدام نماذج رياضية وأخرى تعتمد عمى تجارب عممية لمحصول عمى قاعدة البيانات الالزمة لبناء النموذج العصبوني. في الدراسة المرجعية [6]، تم تطوير نموذج لمتتبع -MPPT ANN، حيث اعتمد بناء نموذج الشبكة عمى استخدام قاعدة بيانات تدريب ناتجة من االستخدام لتقنية زيادة الناقمية )INC ,conductance Incremental). في الدراسة [7]، تم تطوير شبكة عصبونية صنعية ذات طبقة خفية واحدة لتقدير توتر التشغيل الأمثل (Voltage of Maximum Power Point, VMPP). أظهرت نتائج هذه الدراسة دقة نموذج الشبكة الناتج في تقدير قيم التوتر VMPP عند التغيرات الجوية المختمفة، كما تم استخدام متحكم تناسبي- تكاممي تقميدي لضبط توتر خرج نظام PV عند التوتر VMPP. غير أنو، لم توضح ىذه الدراسة كيفية الحصول عمى بيانات تدريب الشبكة العصبونية. أما في الدراسة [8]، فقد تم نمذجة شبكة عصبونية مكونة من طبقة دخل بمتغير واحد ممثل الستطاعة النظام PV، طبقة خفية واحدة، وطبقة خرج بعصبون واحد لتقدير نسبة التشغيل. أظيرت نتائج ىذه الدراسة األداء األفضل لممتتبع ANN-MPPT المعتمد عمى نموذج الشبكة العصبونية مقارنة مع متتبع يستخدم تقنية الاضطراب والمراقبة في زيادة الاستطاعة الناتجة لنظام PV. ولكن أيضا 1أغفلت هذه الدراسة ذكر آلية الحصول عمى بيانات تدريب الشبكة العصبونية.

## **أىمية البحث وأىدافو:**

يقدم البحث نموذج جديد لمنتبع (عصبوني–عائم) لتتبع نقطة MPP لنظم الطاقة الكهروضوئية. يرتكز المتتبع المقترح في البحث، في عمله من جهة استخدام الشبكات العصبونية الصنعية لتطوير نموذج لمقدر توتر عصبوني )ANNE-VMPP ,Estimator ANN VMPP)، لتقدير التوتر VMPP، ويتم ذلك باالعتماد عمى استخدام تقنية الدارة المفتوحة لمحصول عمى قاعدة البيانات الالزمة لتدريب الشبكة العصبونية الصنعية متعددة الطبقات ذات التغذية

VMPP- لمنموذج المشكمة( Multi-Layers Feed Forward Neural Networks, MLFFNN( األمامية ANNE. بالتالي، يسمح نموذج مقدر التوتر ANNE-VMPP من تحديد التوتر VMPP بشكل سريع و مباشر، دون الحاجة لفصل نظام PV أثناء العمل، عن الحمل لقياس توتر الدارة المفتوحة وبالتالي تحديد التوتر VMPP. من جية أخرى، يرتكز المتتبع العصبوني-العائم المقترح، عمى استخدام المنطق العائم لتطوير نموذج جديد لمتحكم عائم )DFLC ,Controller logic Fuzzy Developed)، لتحديد نسبة التشغيل المستخدمة لمتحكم في دورة عمل مبدل رافع الجيد المستمر لتحقيق عممية تتبع نقطة MPP. بالتالي، ىذا التركيب الخاص لممتتبع المقترح المعتمد في عمله على استخدام نموذجين عصبوني وعائم يعملان بشكل متتالي، يسمح بتطوير نموذج جديد لمتتبع متقدم يجمع مزايا كل من تقنيات الذكاء الصنعي المدمجة فيه للحصول على متتبع يمتاز بأداء عال من ناحية الدقة والسرعة عند تتبع نقطة MPP مقارنة مع المتتبعات المرجعية األخرى العائمة والعصبونية.

# **طرائق البحث ومواده:**

 يعتمد تصميم نموذج المتتبع DFLC-ANN-MPPT المقترح، عمى استخدام توابع معرفة في مكتبة Neural Toolbox Network و مكتبة Toolbox Logic Fuzzy الموجودة في بيئة Matlab، لتصميم النموذج العصبوني ANNE-VMPP والعائم DFLC. كما يعتمد تقييم أداء المتتبع المقترح عمى تحميل ومقارنة نتائج المحاكاة المنجزة في بيئة Simulink/Matlab، مقار نة مع استخدام عدة متتبعات مرجعية أخرى.

**-1 النموذج الرياضي لمنظام الكيروضوئي PV**

تحدد العالقة بين تيار وتوتر خرج النظام PV، باستخدام العالقة الالخطية التالية[1] :

$$
I_{PV} = I_{Ph} - I_o \left( e^{\left(\frac{V_{PV} + R_s * I_{PV}}{V_t}\right)} - 1 \right) - \frac{V_{PV} + R_s * I_{PV}}{R_p} \tag{1}
$$

$$
I_{Ph} = (I_{Ph,N} + K_I \Delta T) \frac{G}{G_N}
$$
 (2)

$$
I_O = \frac{(I_{SC,n} + K_I \Delta T)}{e^{\left(\frac{V_{OC,n} + K_V \Delta T}{V_t}\right)} - 1}
$$
\n(3)

يمثل  $I_{PV}$  و  $V_{PV}$  تيار وتوتر خرج نظام PV على التوالي، حيث يقاس التيار بالأمبير [A] والتوتر بالفولت اب. كما يمثل  $I_P[A]$  التيار الضوئي المتولد ،  $I_{P,N}[A]$  التيار الضوئي المتولد عند الشروط القياسية الموافقة لشدة إشعاع شمسي  $I_o$ [A] إشعاع شمسي  $\sigma_N=1000$ [W/m<sup>2</sup>] يمثل تيار الإشباع العكسي ،  $V_t$  الجهد الحراري. يمثل  $I_{SC,n}$  و  $V_{OC,n}$  تيار القصر وتوتر الدارة المفتوحة المحددين عند الشروط  $K_I$  القياسية النظامية المذكورة. يمثل G[W/m<sup>2</sup>] شدة الإشعاع الشمسي و T[°C] درجة حرارة الخلية الشمسية،  $K_I$ المعامل الحراري للتيار و  $K_V$  المعامل الحراري للجهد.

#### **-2 نمذجة عالقة توتر نقطة MPP بتوتر الدارة المفتوحة**

تتحقق الحالة المثالية لعمل الخلية الكهروضوئية كلما انخفضت قيمة المقاومة التسلسلية  $R_s$  ، ازدادت قيمة التفرعية ، بالتالي باستخدام فرضيات الحالة المثالية( R $_S=0$  و  $R_S=\langle R_F\rangle$  وبالتعويض في العلاقة  $I_{PV}$  السابقة، نحصل  $R_P$ عمى العالقة التالية [2]:

$$
I_{PV} = I_{Ph} - I_o \left( e^{\left(\frac{V_{PV}}{V_t}\right)} - 1 \right) \tag{4}
$$

 بناء عمى ذلك، تكون قيمة تيار خرج النظام PV معدومة ( ) عند نقطة توتر الدارة المفتوحة [10]، وبالتالي يمكن الحصول على علاقة يمكن استتتاج علاقة  $V_{0C}$  وفق ما يلي:

$$
V_{OC} = V_t * \ln(\frac{I_{ph}}{I_O} + 1)
$$
 (5)

بالتالي يمكننا تحديد قيمة  $V_{OC}$  عند تغيرات الجوية المختلفة لشدة الإشعاع الشمسي ودرجة الحرارة، باستخدام العلاقة (5). من جهة أخرى، أظهرت الدراسات التجريبية العلاقة الخطية بين توتر V<sub>MPP</sub> وتوتر الدارة المفتوحة ، والمعبر عنها كما يلي [12,11]:

$$
V_{\text{MPP}} = K * V_{OC} \tag{6}
$$

يمثل K ثابت نتاسب قيمته أصغر من الواحد، وتعتمد قيمته على الخصائص الكهربائية للوح الشمسي. يتحقق عمل المتحكم MPPT في تتبع نقطة MPP لمنظام PV باستخدام مبدل رافع الجيد المستمر، حيث تمثل متغيرات الدخل للمبدل الممثلة للتيار [A] ، وللتوتر [V]Vpv لخرج النظام PV، مع متغيرات خرج المبدل الممثلة لتيار الحمل ولتوتر الحمل ، ترتبط ىذه المتغيرات بالعالقات التالية:

$$
\frac{\text{Iout}}{\text{Ipv}} = \frac{\text{Vpv}}{\text{Vout}} = 1 - D \tag{7}
$$

: عدد ال بعدي تتراوح قيمتو بين الصفر والواحد، حيث يستخدم تغير قيمة نسبة التشغيل لتعديل عرض النبضة )PWM ,Modulation Width Pulse(، المستخدمة لمتحكم في دورة عمل مبدل الجيد.

#### **-3 تطوير نموذج مقدر التو تر العصبوني ANNE-VMPP**

 يمثل النموذج العصبوني ANNE-VMPP المقترح لتقدير قيمة VMPP عند التغيرات الجوية المختمفة، بشبكة عصبونية صنعية متعددة الطبقات ذات تغذية أمامية MLFFNN. تتم نمذجة الشبكة MLFFNN في بيئة Matlab، بإدخال أزواج بيانات تدريب الشبكة الممثلة بالمصفوفة "inputs" الممثلة لدرجة حرارة الخلية الشمسية و T [°C] وشدة الإشعاع الشمسي G [W/m<sup>2</sup>] ، والقيم المرغوبة للخرج الممثلة بالمصفوفة "targets" والموافقة للقيم النظرية لتوتر التشغيل الأمثل V $_{\tt MPP\;Target}$ . بناء على ذلك وباستخدام التابع " newff"، يمكن تحديد نموذج الشبكة  $:$ فما يلي MLFFNN

#### $net = newff$  (inputs, targets, $[n_1, n_n]$ , $\{'tansig', ...$  'tansig', 'purelin'},'trainlm');

تمثل  $\ln_1$ :عدد العصبونات في الطبقات الخفية المختلفة المحدد عددها أثناء تدريب الشبكة. يمثل التابع 'tansig' تابع التفعيل سيغمويد (تابع الظل القطعي) في الطبقات الخفية، بينما يمثل "purelin" تابع التفعيل الخطي في طبقة الخرج. تم اختيار تابع التدريب "trainlm"، الممثل لخوارزمية التدريب العكسي "Marquardt Levenberg". يتم تقييم كفاءة أداء الشبكة MLFFNN الناتجة، باستخدام معايير األداء من متوسط مربع الخطأ ) , error square Mean )ومعامل االرتباط ( ,Coefficient Correlation (، والتي تدل بدورىا عمى مدى التقارب بين القيم النظرية المرغوبة للتوتر V $_{\rm MPP\_Target}$  المستخدمة لتدريب الشبكة، وبين القيم المقدرة للتوتر الناتجة باستخدام الشبكة MLFFNN، حيث تحدد كل من MSE و R بالعالقات التالية [2]:

$$
MSE = \frac{1}{N} \sum_{K=1}^{N} (V\widetilde{MPP}_{K} - VMPP_{K})^{2}
$$
\n(8)

$$
R = \sqrt{1 - \frac{\sum_{K=1}^{N} (VMPP_{K} - V\widehat{MPP_{K}})^{2}}{\sum_{K=1}^{N} (VMPP_{K} - \overline{VMPP_{K}})^{2}}}
$$
(9)

$$
\overline{\text{VMPP}_K} = \frac{1}{N} \sum_{K=1}^{N} \text{VMPP}_K
$$
\n(10)

حيث  $\widehat{\text{VMPP}_K}$  نمثل القيم الحقيقية المرغوبة لتوتر التشغيل الأمثل  $\text{V_{MPP\,~Target}}$  و  $\text{VMPP}_K$  تمثل القيم المقدرة  $V_{\rm MPP\,ANN}$  الناتجة من نموذج مقدر التوتر VMPP-ANNE العصبوني. أما  $\overline{V\rm MPP_{K}}$  تمثل المتوسط  $N$  الحسابي للقيم الحقيقية للخرج  $\mathop{\rm WNPP}\limits_{K}$  والتي عددها يساوي

| عدد<br>الطبقات        | عدد العصبونات في كل<br>طبقة خفية في الشبكة | مرحلة التدريب<br>training |         | مرحلة التحقق<br>validation |         | مرحلة الاختبار<br>testing |         |
|-----------------------|--------------------------------------------|---------------------------|---------|----------------------------|---------|---------------------------|---------|
|                       |                                            |                           |         |                            |         |                           |         |
|                       |                                            |                           | MSE     | الارتباط                   | الخطأ   | الارتباط                  | الخطأ   |
|                       |                                            |                           | R       | MSE                        | R       | <b>MSE</b>                | R       |
|                       |                                            |                           |         |                            |         |                           |         |
| طبقة<br>خفية<br>واحذة | $n_1 = 5$                                  | 2.6544                    | 0.98827 | 1.9305                     | 0.98875 | 2.2674                    | 0.98746 |
|                       | $n_1 = 10$                                 | 0.2409                    | 0.99897 | 1.6428                     | 0.99203 | 1.4728                    | 0.99189 |
|                       | $n_1 = 15$                                 | 0.0276                    | 0.99988 | 0.5957                     | 0.99591 | 0.4203                    | 0.99778 |
|                       | $n_1 = 20$                                 | 0.0051                    | 0.99998 | 0.1258                     | 0.99939 | 0.0978                    | 0.99964 |
|                       | $n_1 = 2$ ; $n_2 = 5$                      | 0.0048                    | 0.99997 | 0.0061                     | 0.99997 | 0.0038                    | 0.99999 |
|                       | $n_1=2$ ; $n_2=10$                         | 0.0042                    | 0.99997 | 0.0040                     | 0.99998 | 0.0027                    | 0.99999 |
|                       | $n_1 = 5$ ; $n_2 = 10$                     | 0.0029                    | 0.99999 | 0.0020                     | 0.99999 | 0.0025                    | 0.99999 |
|                       | $n_1 = 5$ ; $n_2 = 20$                     | 0.0015                    | 0.99999 | 0.0020                     | 1.00    | 0.0020                    | 1.00    |
| تلاث<br>طبقات<br>خفسة | $n_1=5$ ; $n_2=5$ ; ; $n_3=2$              | 0.0010                    | 0.99997 | 0.0012                     | 0.99988 | 0.0015                    | 0.99994 |
|                       | $n_1=5$ ; $n_2=10$ ; $n_3=2$               | $4.99e-04$                | 1.00    | $8.62e-04$                 | 0.99999 | 0.0014                    | 0.99999 |
|                       | $n_1=10$ ; $n_2=10$ ; $n_3=2$              | $3.23e-04$                | 1.00    | $6.16e-04$                 | 1.00    | $3.84e-04$                | 1.00    |
|                       | $n_1=10$ ; $n_2=20$ ; $n_3=2$              | $6.98e-05$                | 1.00    | $5.87e-05$                 | 1.00    | $2.32e-05$                | 1.00    |

**انجذول )2( يوضح سينبريوهبث انشبكت انتي تى بنبؤهب يغ قيى E و R في يرحهت انتذريب واالختببر و انتحقق.**

يتم تحديد الييكمية األفضل لمشبكة MLFFNN المختارة في البحث، بالتجريب وذلك باختيار الييكمية التي تحقق القيم الصغرى لقيم متوسط مربع الخطأ وقيم مساوية لمواحد لمعامل االرتباط الناتجة في نياية مرحمة التدريب والتحقق والاختبار للشبكة. لـهذا الغرض، تم اقتراح عدة سيناريوهات لـهيكلية الشبكة، تمتلك كل منـها طبقة خفية واحدة، طبقتين خفيتين، ثلاث طبقات خفية على النتالي. وتم زيادة عدد العصبونات الموجودة في كل طبقة كما هو مبين في الجدول )1(. تظير النتائج المبينة في الجدول )1(، أن االستمرار في زيادة عدد الطبقات الخفية وعدد العصبونات الموجودة فييا، يؤدي إلى الحصول عمى قيم أصغر لمتوسط مربع الخطأ MSE، ويحقق قيم مثمى لمعامل االرتباط R مساوية لمواحد. ولكن من جية أخرى، يؤدي ذلك إلى زيادة في حجم وتعقيد الشبكة العصبونية. لذلك تم التوقف عند السيناريو الأخير لهيكلية الشبكة الموافق للسطر الأخير في الجدول (1)، وتم اعتماده باعتباره يوافق القيم الأفضل لكل من و R، في كل من مرحلة التدريب والتحقق والاختبار . وبناء على ذلك، تمتلك الهيكلية الأفضل للشبكة العصبونية MLFFNN الموافقة لمسيناريو األخير، والمستخدمة في البحث، التركيبة التالية:

طبقة الدخل مؤلفة من دخمين، ممثمين لدرجة حرارة الخمية الشمسية وشدة اإلشعاع الشمسي.

- ثلاث طبقات خفية، عدد العصبونات في الطبقة الخفية الأولى عشرة، وفي الطبقة الخفية الثانية فهو عشرون عصبون، وعصبونان في الطبقة الخفية الثالثة كما هو مبين في الشكل (1).
	- طبقة خرج بعصبون واحد، ممثل لتوتر التشغيل الأمثل $\rm{N_{MPP}}$  .

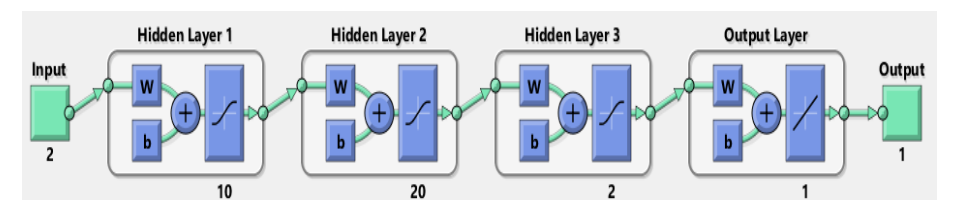

**انشكم )2( هيكهيت انشبكت MLFFNN انًختبرة نتقذير انتوتر VMPP اننبتجت في بيئت Matlab.**

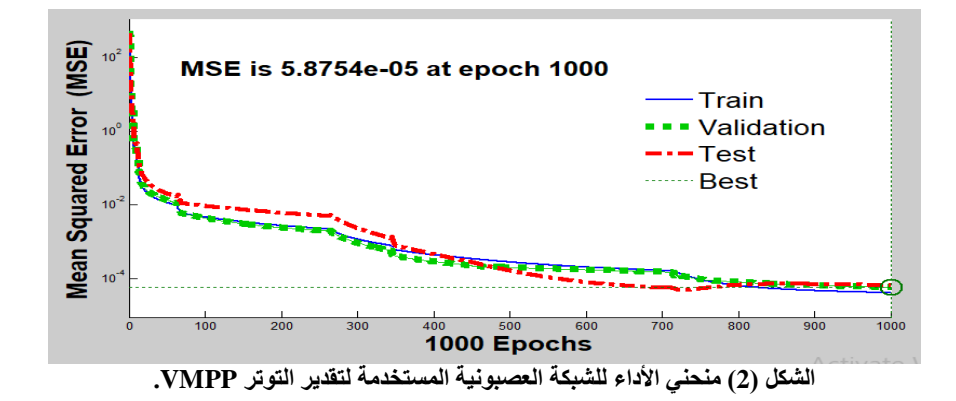

 يبين الشكل )2(، منحنيات األداء لمشبكة العصبونية MLFFNN المختارة في البحث لتقدير التوترVMPP، حيث يتضمن الشكل المذكور أربعة منحنيات: منحني عممية التدريب )Train)، منحني صالحية الشبكة العصبونية أي التحقق (Validation)، منحني عملية الاختبار (Test)، ومنحني القيم الأفضل (Best). كما يظهر الشكل (3)، قيمة معاملات الارتباط R للمجموعات الثلاث (التدريب–التحقق–الاختبار) المساوية للواحد. تظهر هذه الأشكال أن النموذج النهائي للشبكة MLFFNN، يحقق معايير الأداء الجيد الموافقة لقيم لمتوسط مربع الخطأ MSE متناهية في الصغر، بالإضافة لقيمة مثلي لمعامل الارتباط R مساوية للواحد، مما يدل على التقارب الدقيق بين نتائج خرج الشبكة الممثلة للتوتر V $_{\rm MPP\ ANN}$ ، وبين القيم الحقيقية النظرية للتوتر  $_{\rm MPP\ Targe}$  الناتجة بتطبيق العلاقة النظرية الخطية )6( بداللة توتر الدارة المفتوحة يتم استخدام نموذج الشبكة MLFFNN المتعددة الطبقات المبينة في الشكل )4(، لتشكل نموذج لمقدر التوتر العصبوني ANNE-VMPP المقترح لتقدير التوترVMPP المبين في الشكل )5(.

17

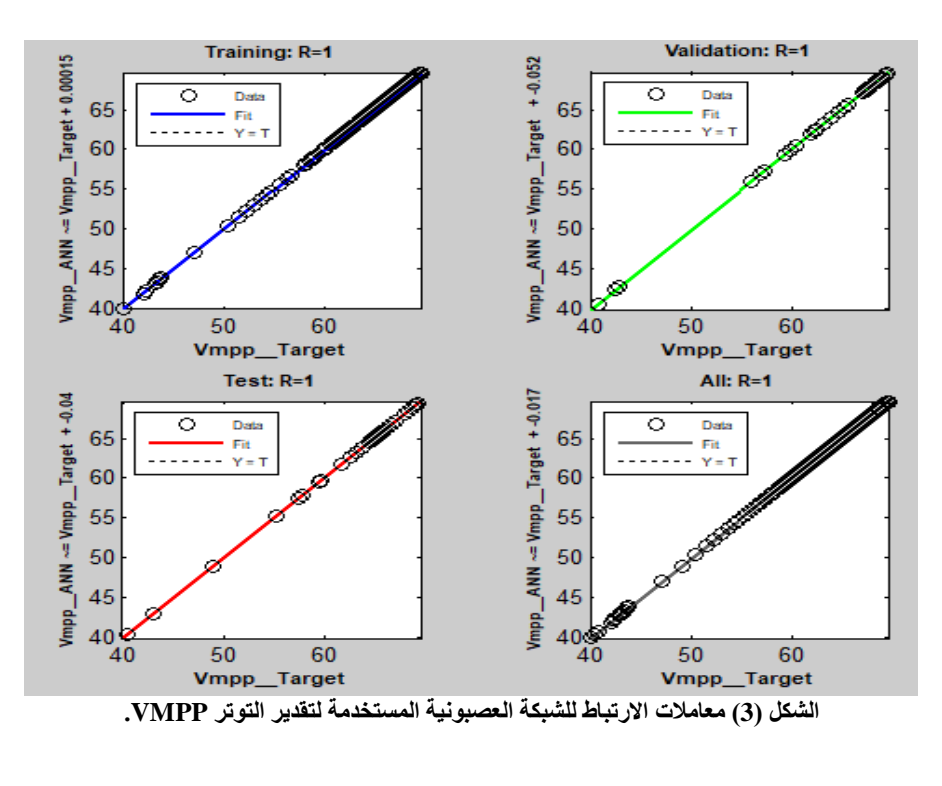

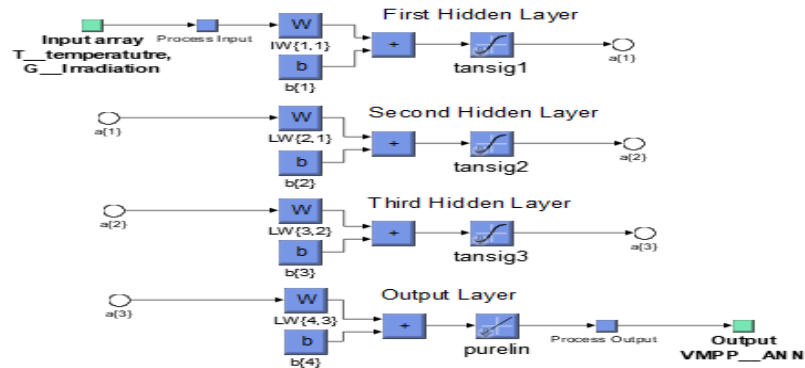

**انشكم )4( يحبكبة نًورج انشبكت MLFFNN الناتج باستخدام Toolbox Network Neural .**

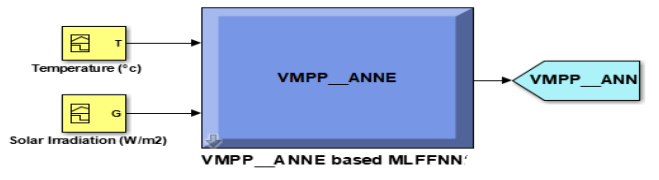

**الشكل )5( نموذج مقدر التوتر ANNE-VMPP العصبوني الناتج في بيئة Simulink/Matlab.**

#### **-4 تطوير نموذج المتحكم العائم DFLC**

 تم اقتراح في الدراسات المرجعية نماذج متنوعة لممتحكم العائم المستخدم لتتتبع نقطة MPP. حيث تختمف النماذج المقترحة، من حيث طبيعة متغيرات الدخل والخرج لممتحكم كاستخدام تغيرات كل من التوتر أو تغيرات التيار أو تغيرات االستطاعة، لتحديد متغير الخرج لممتحكم والذي عادة ما يكون تغير نسبة التشغيل ]4,3]. و تتطمب نماذج أخرى لتتبع نقطة MPP، استخدام متحكم تناسبي تكاممي PI لضبط التوتر لخرج نظام PV عند توتر األمثل[7]. لذلك،

نقترح في ىذا البحث، االستغناء عن استخدام متحكم PI لتحقيق عمل نظام PV عند عند التوتر األمثل ، وذلك بتصميم نموذج لمتحكم عائم يعمل عمى الخطأ في التوتر وتغيره. لذلك نحدد بداية، متغير الدخل األول لممتحكم العائم، الممثل للخطأ في التوتر E(k) الناتج من مقارنة التوتر المرجعي الأمثل خرج نموذج مقدر التوتر -VMPP ANNE العصبوني، و التوتر Vpv خرج النظام PV، أما متغير الدخل الثاني لممتحكم، فيمثل تغير الخطأ . يمثل متغير الخرج للمتحكم، تغير نسبة التشغيل  ${\rm dD}({\rm k})$  المستخدمة لتحديد نسبة التشغيل اللحظية (D(k، تعرف متغيرات دخل وخرج المتحكم DFLC المقترح كما يلي:

> $E(k) = Vmpp(k) - Vpv(k)$ (11)

$$
CE(k) = E(k) - E(k-1)
$$
 (12)

- $dD(k) = D(k) D(k-1)$ (13)
- $D(k) = dD(k) + D(k-1)$ (14)

توضح األشكال )7(، )8( و)9( عممية تعويم متغيرات دخل وخرج المتحكم DFLC المقترح، باستخدام عدة مجموعات عائمة، ممثلة بتوابع انتماء مثلثية الشكل وأخرى ذات شبه منحرف. تم اعتماد هذا النوع من توابع الانتماء لتأمين تحقيق العالقة التناسبية بين تغير الخطأ وتغير خطوة التشغيل، وبحيث يتحقق انتقال سمس وتدريجي من مجموعة عائمة إلى أخرى، توابع الانتماء هذه معبر عنها بالمتغيرات اللغوية المبينة في الجدول (2). يبين الجدول (3) قواعد الأساس للمتحكم، ويبين الشكل (10) النموذج النهائي للمتحكم DFLC، حيث تمثل  $\rm K_1$  و $\rm K_2$  عوامل التقييس المستخدمة لضبط مجال تغير و ضمن المجال [-1,1].

**جدول )2( المتغيرات المغوية لممجموعات العائمة لنموذج DFLC.**

| المتغيرات اللغوبة |           | المتغيرات اللغوبة     |    |  |  |
|-------------------|-----------|-----------------------|----|--|--|
| Negative-Big      | <b>NB</b> | <b>Positive-Small</b> | PS |  |  |
| Negative-Medium   | NΜ        | Positive- Medium      | PМ |  |  |
| Negative-Small    | NS        | Positive-Big          | PВ |  |  |
| Zero              | ZE.       |                       |    |  |  |

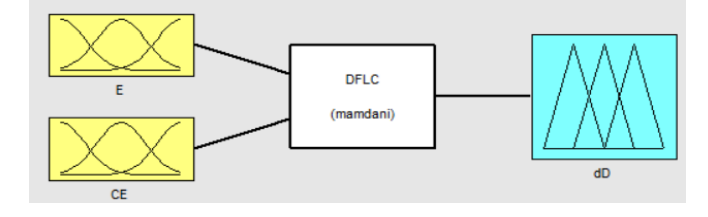

**الشكل )6( النافذة الرئيسية لنموذج المتحكم DFLC المطور باستخدام Toolbox Logic Fuzzy.**

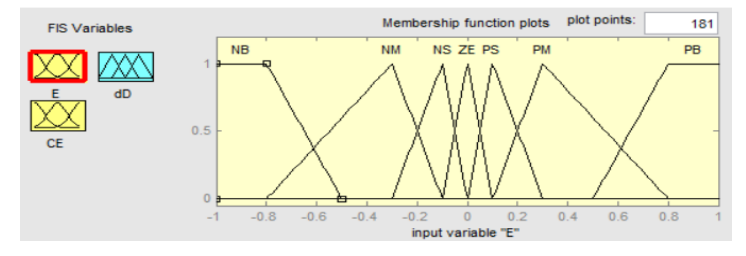

**الشكل )7( تعويم متغير الدخل لممتحكم DFLC الممثل لمخطأ.**

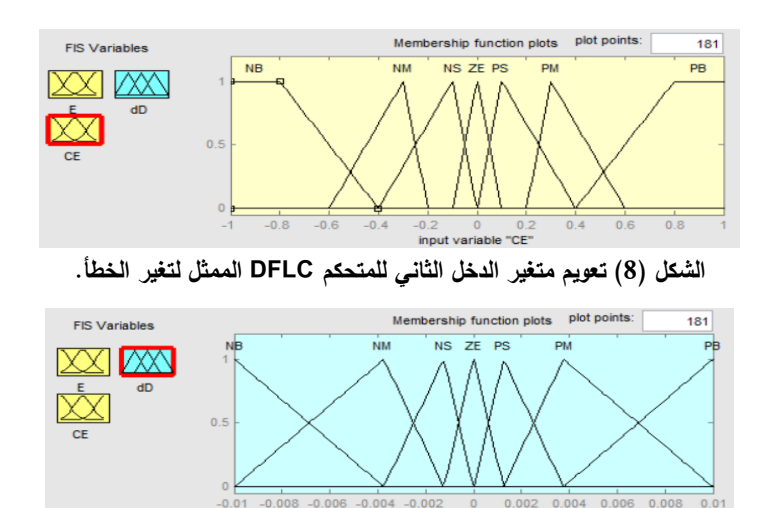

**الشكل )9( تعويم متغير الخرج لممتحكم DFLC الممثمة لتغير نسبة التشغيل .**

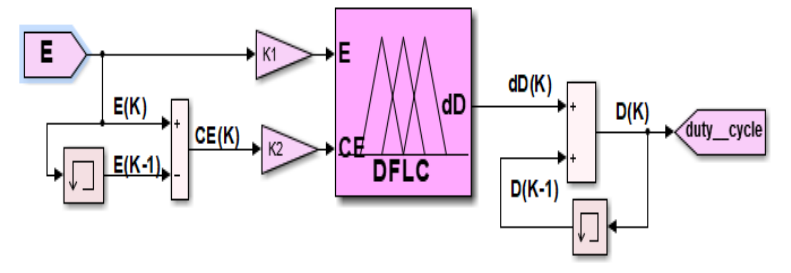

**الشكل )10( النموذج النيائي لممتحكم DFLC باستخدام Toolbox Logic Fuzzy.**

|           |               |           |           |           | $\sim$    |           |           |  |
|-----------|---------------|-----------|-----------|-----------|-----------|-----------|-----------|--|
| الخطأ E   | تغير الخطأ CE |           |           |           |           |           |           |  |
|           | NB            | NM        | <b>NS</b> | ZΕ        | <b>PS</b> | PМ        | PB.       |  |
| NB        | PВ            | PВ        | PМ        | РM        | РS        | РS        | ZΕ        |  |
| NM        | PВ            | PМ        | PМ        | PS        | PS        | ZE        | <b>NS</b> |  |
| <b>NS</b> | PМ            | <b>PS</b> | <b>PS</b> | <b>PS</b> | ZE.       | <b>NS</b> | <b>NS</b> |  |
| ZE.       | PМ            | PS        | PS        | ZΕ        | NS        | NS        | NM        |  |
| PS        | PS            | PS        | ZE        | NS        | NS        | NM        | NM        |  |
| PМ        | PS            | ZE.       | NS        | <b>NS</b> | NM        | NM        | <b>NB</b> |  |
| PВ        | ZE.           | NS        | <b>NS</b> | NM        | NM        | NB.       | NB        |  |

**الجدول )3( قواعد األساس لنموذج المتحكم DFLC العائم.**

**-5النموذج النيائي لممتتبع العصبوني-العائم المقترح** 

 يظير الشكل )11( النموذج النيائي لممتتبع العصبوني-العائم DFLC-ANN-MPPT المقترح، والذي يعتمد في عمله على استخدام كل من نموذج مقدر التوتر العصبوني VMPP-ANNE والمتحكم العائم DFLC لتتبع نقطة .PV لنظام MPP

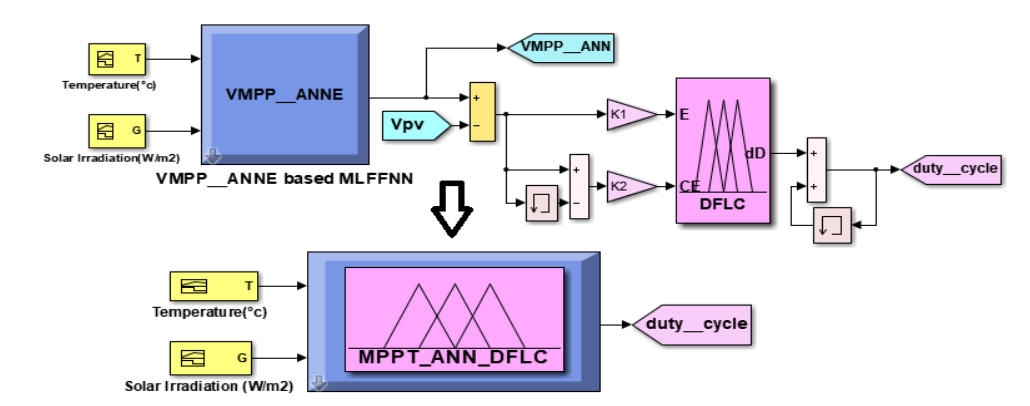

 **الشكل )11( النموذج النيائي لممتتبع DFLC-ANN-MPPT المقترح لتتبع نقطة MPP.**

**-6 محاكاة نظام تتبع نقطة MPP باستخدام المتتبع المقترح**

 يبين الشكل )12(، محاكاة لوح شمسي كيروضوئي واحد في بيئة Simulink/Matlab. بينما يتكون النظام الكيروضوئي PV، من أربع سالسل موصولة عمى التفرع، بحيث تحوي السمسمة الواحدة عمى لوحين كيرو ضوئيين موصولين على التسلسل، بحيث الاستطاعة الكلية للنظام PV تساوي [W]1200عند الشروط القياسية النظامية. كما يوضح الشكل (13) التوصيف لنظام التتبع بمكوناته المختلفة نظام PV، متتبع MPPT-ANN-DFLC، مبدل رافع الجيد، مولد نبضات PWM.

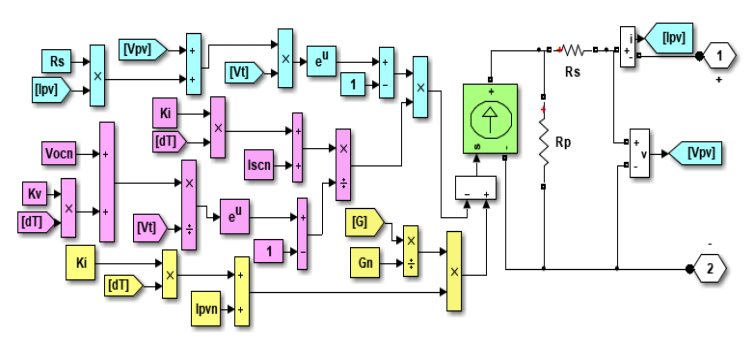

**الشكل )12( محاكاة نظام PV في بيئة Simulink/Matlab.**

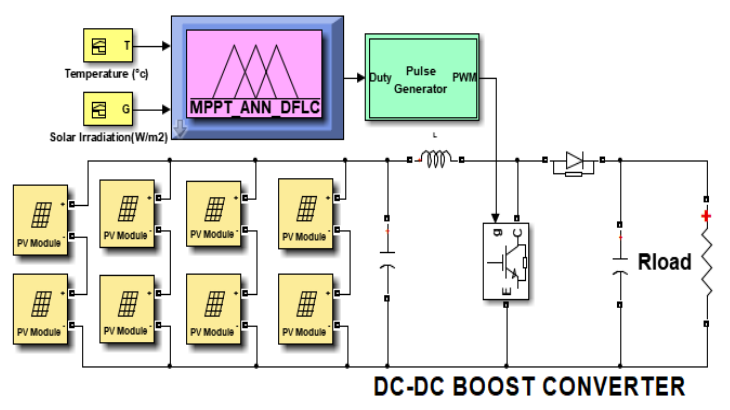

**الشكل )13( محاكاة نظام تتبع نقطة MPP باستخدام المتتبع المقترح في بيئة Simulink/Matlab.**

**journal.tishreen.edu.sy Print ISSN: 2079-3081 , Online ISSN:2663-4279**

#### **-7المتتبعات المرجعية المستخدمة لتتبع نقطة MPP**

 استعرضنا فيما سبق محاكاة المتتبع DFLC-ANN-MPPT المقترح في البحث، سنعمد اآلن إلى استعراض عدد من المتتبعات المرجعية والتي سيتم استخداميا الحقا لتقييم أداء المتتبع المقترح في البحث.

**- المتتبع العصبوني المرجعي ANN-MPPT**: يستخدم المتتبع ANN-MPPT العصبوني المرجعي [9]، إشارة كل من تغيرات الاستطاعة ΔP وتغيرات التوتر ΔV لخرج النظام PV، لتحديد نوع إشارة تغير نسبة التشغيل المتغيرة بخطوة ثابتة والممثمة لمتغير خرج الشبكة ANN، وبناء عمى ذلك يتم زيادة أو إنقاص نسبة التشغيل المحظية. **- المتتبع العائم المرجعي FLC-MPPT:** يستخدم المتتبع العائم FLC-MPP المرجعي [4]، نسبة تغيرات الاستطاعة DP وتغيرات التيار ا∆، وتغير هذه النسبة لتشكيل متغيرات الدخل للمتتبع ، ليتم بناء عليها وباستخدام مجموعة من قواعد الأساس تحديد التغيرات المناسبة لخطوة نسبة التشغيل.

**- المتتبع المرجعي INC-MPPT:** يعتمد المتتبع INC-MPPT عمى تقنية زيادة الناقمية INC التقميدية، حيث تعتمد ىذه التقنية عمى مقارنة نسبة تغيرات التيار وتغيرات التوتر لخرج النظام PV مع نسبة القيم المحظية لمتيار والتوتر، ليتم تحديد زيادة أو تخفيض قيمة نسبة التشغيل بمقدار محدد ثابت [1].

# **النتائج والمناقشة:**

**-1 تطبيق عالقة توتر الدارة المفتوحة لتحديد قيم توتر التشغيل األمثل**

 نعمد اآلن إلى استخدام قيم اإلشعاع الشمسي الساعي الساقط عمى لوح شمسي مائل بزاوية مقدارىا 35.5 مساوية لخط عرض مدينة اللاذقية، والموافقة لقيم الإشعاع الشمسي لليوم 21 لكل من الأشهر: الأول، الثالث، السادس والناسع. يوضح الشكل (14) قيم الإشعاع الشمسي الساعي لليوم 21 لكل من الأشهر المذكورة. حيث قمنا في البحث، بتطوير برنامج في Matlab باستخدام المعادالت الرياضية المعروفة لإلشعاع الشمسي المائل، لحساب قيم اإلشعاع الشمسي النظرية الناتجة المبينة في الشكل (14). لم يتم التطرق إلى ذكر معادلات الإشعاع الشمسي لعدم الإطالة، ولمتركيز فقط عمى موضوع وىدف البحث.

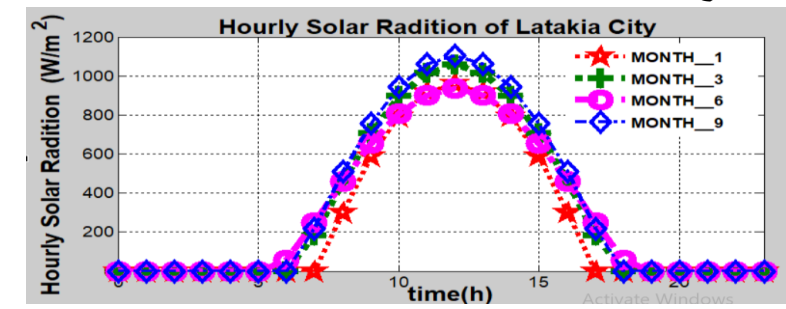

**الشكل )14( قيم اإلشعاع الشمسي النظرية المحسوبة لميوم 21 لكل من الشير األول، الثالث، السادس والتاسع لمدينة الالذقية.**

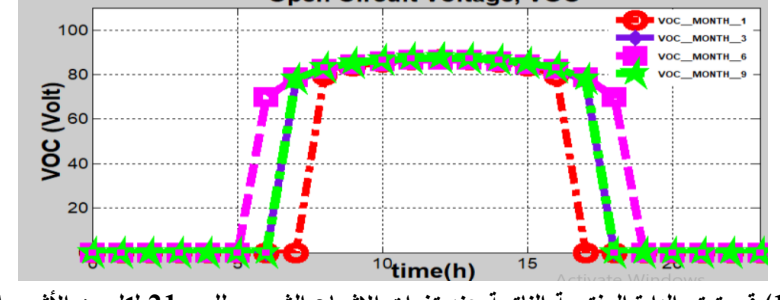

**الشكل )15( قيم توتر الدارة المفتوحة الناتجة عند تغيرات اإلشعاع الشمسي لميوم 21 لكل من األشير األربعة.**

**journal.tishreen.edu.sy Print ISSN: 2079-3081 , Online ISSN:2663-4279**

يظهر الشكل (15)، قيم توتر الدارة المفتوحة النظرية  $V_{oc}$  الناتجة من العلاقة (5)، عند تطبيق قيم الإشعاع الشمسي الساعي لليوم 21 لكل من الشهر الأول، الثالث، السادس والتاسع لمدينة اللاذقية. بينما يظهر الشكل (16)، قيم التوتر V $_{\rm MPP}$  الموافقة لقيم توتر الدارة المفتوحة V $_{oc}$  الناتجة بتطبيق العلاقة (6). وبالتالي بهذه الطريقة النظرية، تمكننا بسهولة وبساطة من تحديد قيم التوتر  $V_{oc}$  نظريا. وبذلك، تغلبنا على المشاكل العملية الناتجة عن فصل نظام PV عن الحمل لقياس توتر الدارة المفتوحة أثناء العمل، عند تغير سويات اإلشعاع ودرجة الحرارة مما ينتج عنو فقدان بالطاقة خلال عملية القياس، ومما ينتج عنه تخفيض أداء المتتبع المرتكز على استخدام تقنية توتر الدارة المفتوحة لتتبع نقطة MPP. من جية أخرى، تمكننا بسيولة من تحديد قيم توتر التشغيل األمثل لنظام PV، وذلك باالستفادة  $\rm V_{MPP}$ من العلاقة الخطية بين التوتر  $\rm V_{oc}$  ,

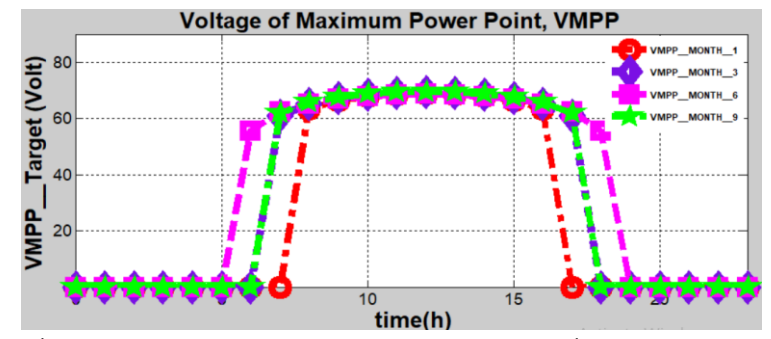

الشكل (16) قيم توتر التشغيل الأمثل الناتجة عند تغيرات الإشعاع الشمسي لليوم 21 لكل من الأشهر الأربعة.

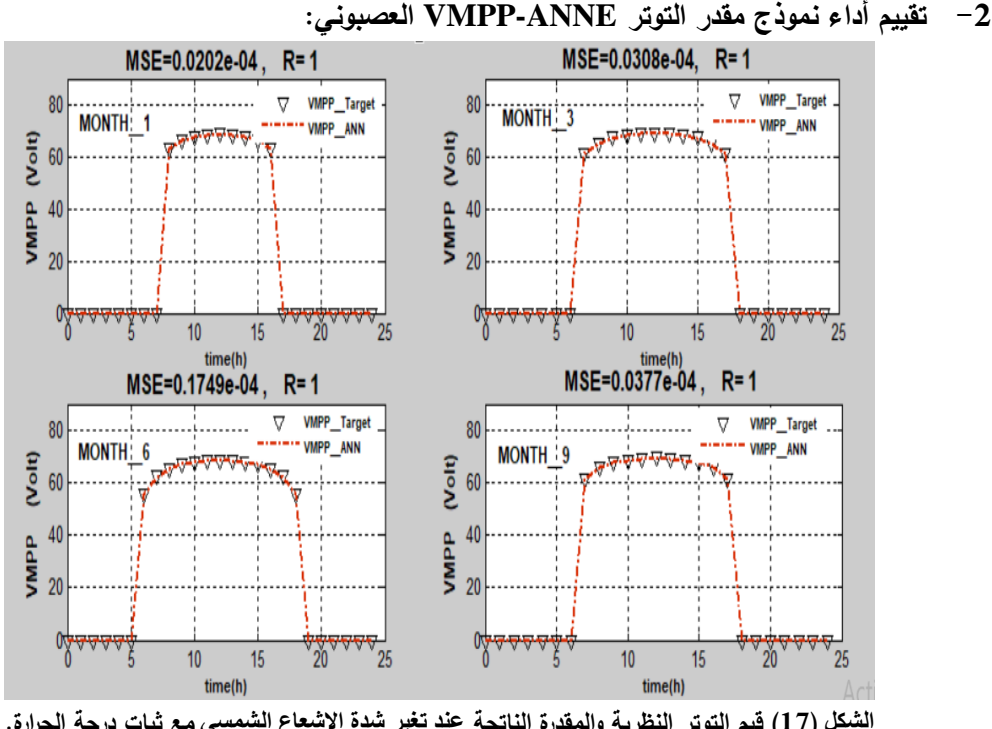

**انشكم )17( قيم التوتر النظرية والمقدرة الناتجة ػنذ تغير شذة اإلشؼبع انشًسي مع ثبات درجة الحرارة.**

اعتمدنا في بناء نموذج مقدر التوتر العصبوني VMPP-ANNE، على استخدام قيم التوتر V<sub>MPP</sub> المستخدمة كمدخلات لتدريب الشبكة العصبونية MLFFNN، والموافقة لقيم التوتر الأمثل النظرية V<sub>MPP Target</sub>. يمكنا الآن اختبار الكفاءة العممية ألداء نموذج مقدر التوتر ANNE-VMPP الناتج، وذلك بمقارنة نتائج خرج النموذج مع قيم التوتر النظرية  $V_{\rm MPP\_Target}$  الناتجة عند نفس الشروط الجوية لتغيرات شدة الإشعاع الشمسي V $_{\rm MPP\_ANN}$ الموافقة لليوم 21 لكل من الشهر الأول، الثالث، السادس والتاسع لمدينة اللاذقية كما هو مبين في الشكل (17). تظهر نتائج الشكل (17) التقارب كبير بين قيم التوتر النظرية V<sub>MPP\_Target</sub> والمقدرة V<sub>MPP ANN</sub> الناتجة على مدار اليوم لكل من الشيور األربعة. كما يظير الشكل القيم الناتجة لمتوسط مربع الخطأ MSE و معامل االرتباط R الناتجة باستخدام قيم التوتر النظرية V<sub>MPP Target</sub> والمقدرة V<sub>MPP ANN</sub>، والتي تبين كفاءة مقدر التوتر العصبوني .المقترح VMPP-ANNE

## **-3 تحميل وتقييم أداء المتتبع DFLC-ANN-MPPT المقترح لتتبع نقطة MPP**

 يعتمد تقييم أداء المتتبع DFLC-ANN-MPPT المقترح لتتبع نقطة MPP، عمى مقارنة نتائج المحاكاة الناتجة باستخدامو في بيئة Simulink/Matlab، مع تمك الناتجة باستخدام كل من والمتتبعات المرجعية -MPPT ANN، FLC-MPPT، INC-MPPT، ومع حالة عدم استخدام متتبع MPPT -Without والممثمة لحالة الوصل المباشر للنظام PV مع الحمل. لغرض انجاز المحاكاة، قمنا بتطوير برنامج في Matlab باستخدام المعادلات الرياضية المعروفة لإلشعاع الشمسي المائل، وذلك لحساب قيم اإلشعاع الشمسي النظرية لميوم 21 من كانون الثاني لمدينة الالذقية، حيث اعتمدنا فقط القيم لإلشعاع الموافقة لساعات السطوع الشمسي من الساعة الثامنة صباحاً حتى السادسة عشر مساءً كما هو مبين في الشكل (18). حيث تكون قيم الإشعاع الشمسي معدومة خارج هذا المجال.

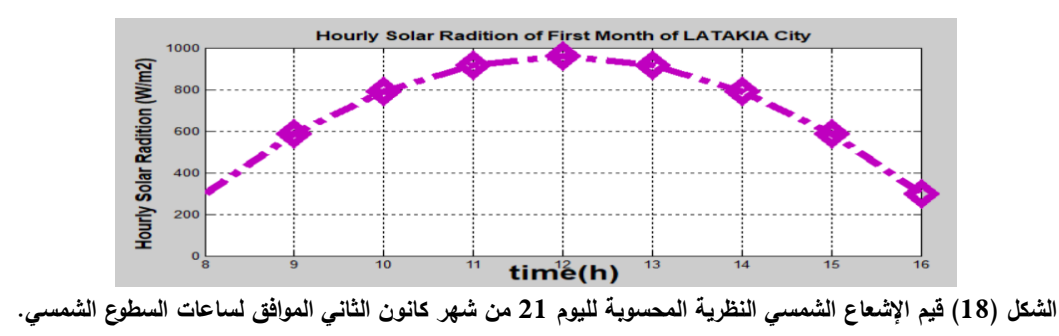

#### **1-3 نتائج خرج نظام PV الناتجة باستخدام المتتبعات المذكورة وبدون متتبع**

تظهر الأشكال (19)، (20)، (21) على النتالي، نتائج المحاكاة الممثلة لمنحنيات الاستطاعة، التوتر والتيار لخرج نظام PV والناتجة عند تتبع نقطة MPP، باستخدام كل من المتتبع DFLC-ANN-MPPT المقترح والمتتبعات المرجعية ANN-MPPT، FLC-MPPT، INC-MPPT، ومع حالة عدم استخدام متتبع -Without MPPT. كما يظير الشكل )22( قيم نسب التشغيل الناتجة باستخدام كل من المتتبعات المذكورة.

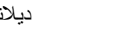

| التوقيت خلال اليوم | شدة الإشعاع | ηpv           | $\eta_{\text{pv}}$ | $\eta_{\rm pv}$ | η <sub>pv</sub> | η <sub>pv</sub> |
|--------------------|-------------|---------------|--------------------|-----------------|-----------------|-----------------|
| 21 من شهر كانون    | الشمسي      | MPPT-ANN-DFLC | MPPT-ANN           | <b>MPPT-FLC</b> | <b>MPPT-INC</b> | Without-MPPT    |
| أنثأني<br>$[h]1$   | $[W/m^2]$   |               |                    |                 |                 |                 |
| 10                 | 791.79      | 1.00          | 0.934              | 0.902           | 0.673           | 0.623           |
| 12                 | 959.31      | 1.00          | 0.931              | 0.9143          | 0.726           | 0.532           |
| 15                 | 586.80      | 1.00          | 0.9249             | 0.889           | 0.859           | 0.778           |

**انجذول )4( ػبيم كفبءة نظبو PV اننبتج ببستخذاو كم ين انًتتبغ DFLC-ANN-MPPT وانًتتبؼبث انًرجؼيت ANN-MPPT، .Without-MPPT يتتبغ استخذاو ػذو ويغ ،MPPT-INC ،MPPT-FLC**

 بالتالي تظير المنحنيات السابقة، تفوق أداء المتتبع DFLC-ANN-MPPT المقترح عمى أداء جميع المتتبعات األخرى. حيث يالحظ زيادة قيم االستطاعة الناتجة لخرج نظام PV في حالة استخدام المتتبع المقترح، مقارنة مع استخدام المتتبعات المرجعية الأخرى ومع عدم استخدام متتبع. وهذا ما تظهره أيضاً النتائج المبينة في الجدول (4)، حيث أن قيم عامل كفاءة نظام PV ىي أفضل بكثير باستخدام المتتبع المقترح. حيث تم تحديد قيم عامل الكفاءة اللنظام PV، بقسمة قيمة استطاعة خرج نظام PV عند ساعة معينة خلال اليوم، على قيمة الاستطاعة النظرية  $\eta_{PV}$ العظمى الناتجة عند نفس شدة اإلشعاع الشمسي الساعي من اليوم 21 من شير كانون الثاني لمدينة الالذقية.

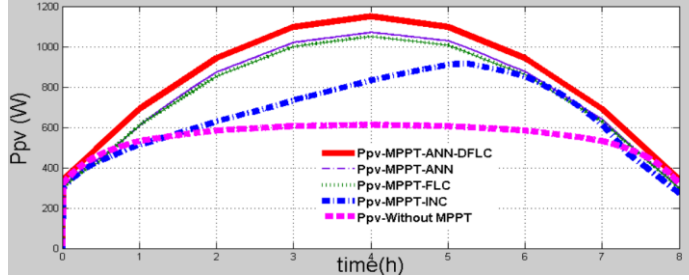

**الشكل )19( استطاعة خرج نظام PV الناتجة باستخدام المتتبع المقترح، المتتبعات المرجعية وبدون استخدام متتبع.**

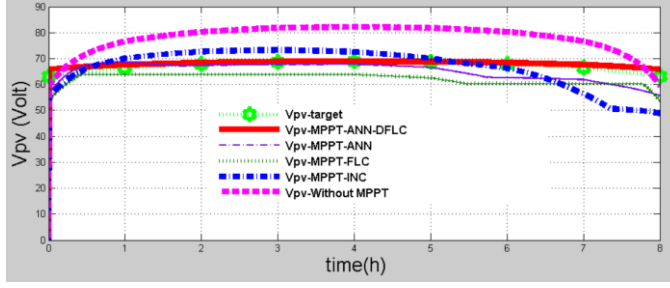

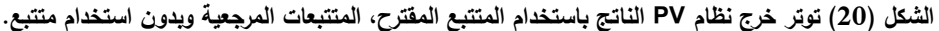

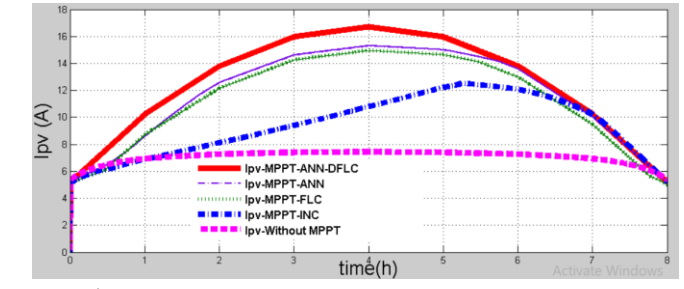

**الشكل )21( تيار خرج نظام PV الناتج باستخدام المتتبع المقترح، المتتبعات المرجعية وبدون استخدام متتبع.**

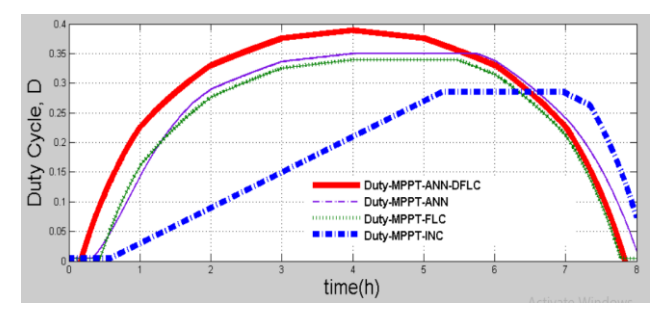

**الشكل )22( نسبة التشغيل D الناتجة باستخدام المتتبع المقترح، المتتبعات المرجعية.**

**2-3 نتائج خرج المبدل رافع الجيد المستمر**

تظهر الأشكال (23)، (24)، (25) على التتالي، نتائج المحاكاة الممثلة لمنحنيات الاستطاعة، التوتر والتيار للحمل والناتجة عند استخدام كل من المنتبعات المذكورة ومع حالة عدم استخدام متتبع. حيث يلاحظ أنه تتساوى نتائج الحمل مع نتائج خرج نظام PV عند حالة الوصل المباشر لمنظام PV مع الحمل، نتيجة عدم استخدام مبدل ومتتبع. ويمكن ملاحظة أيضاً بمقارنة نتائج خرج المبدل مع نتائج دخله الموضحة في الفقرة السابقة، نلاحظ أن منحنيات استطاعة خرج الحمل  $\rm P_{\rm load}$  هي أقل بقليل من استطاعة خرج نظام  $\rm P_{\rm pv}$ ، وذلك نتيجة الضياعات الناتجة في مبدل الجهد. كذلك، نلاحط أن توتر خرج الحمل  $V_{\rm load}$  أكبر من  $V_{\rm pv}$  توتر خرج النظام PV، بينما تيار خرج الحمل أصغر من  $\rm I_{pv}$  عند استخدام كل من المتتبعات المذكورة. وكذلك، يمكن تبيان دور المبدل في رفع التوتر  $\rm I_{load}$ وخفضو التيار عند الخرج، وذلك بمقارنة النتائج المبينة في الشكل )26(، والتي تظير مقارنة نتائج خرج المبدل وخرج نظام PV الناتجة باستخدام المتتبع DFLC-ANN-MPPT المقترح.

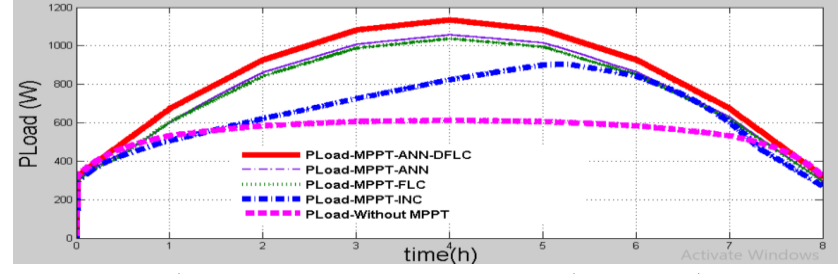

**الشكل )23( استطاعة الحمل الناتجة باستخدام المتتبع المقترح، المتتبعات المرجعية وبدون استخدام متتبع.**

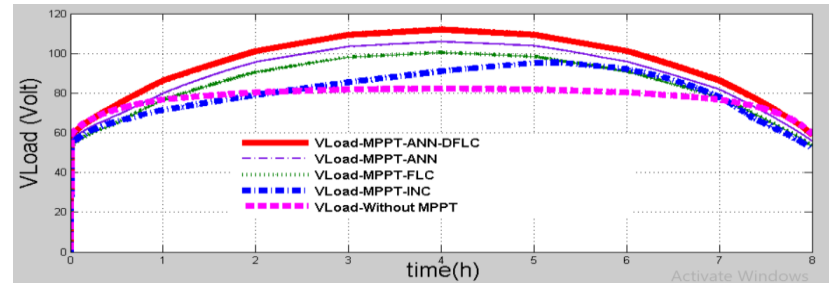

**الشكل )24( توتر الحمل الناتج باستخدام المتتبع المقترح، المتتبعات المرجعية وبدون استخدام متتبع.**

**journal.tishreen.edu.sy Print ISSN: 2079-3081 , Online ISSN:2663-4279**

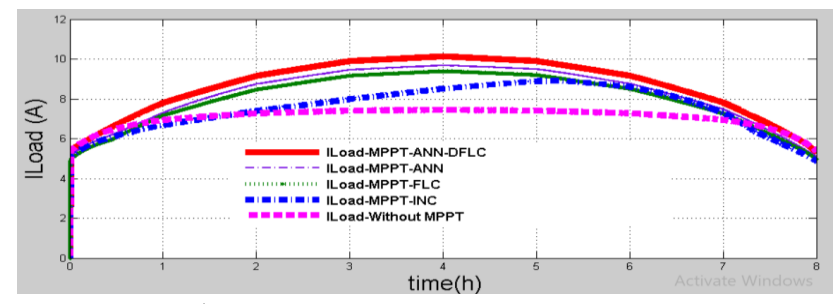

**الشكل )25( تيار الحمل الناتج باستخدام المتتبع المقترح، المتتبعات المرجعية وبدون استخدام متتبع.**

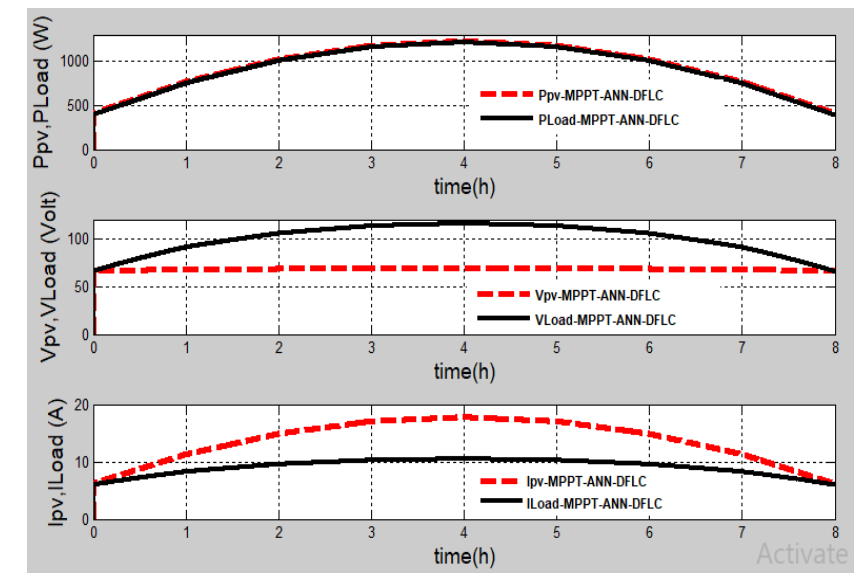

**الشكل )26( مقارنة نتائج خرج المبدل وخرج نظام PV الناتجة باستخدام المتتبع DFLC-ANN-MPPT المقترح.**

#### **3-3 تقييم أداء المتتبع DFLC-ANN-MPPT المطور**

يمكننا استخلاص الملاحظات والاستنتاجات التالية، من نتائج المحاكاة الموضحة في الأشكال السابقة:

 يعود األداء األفضل لممتتبع DFLC-ANN-MPPT المقترح في تتبع MPP، الرتكازه من جية عمى استخدام نموذج مقدر التوتر العصبوني ANNE-VMPP، الذي شكل نموذج رياضي مكن من تقدير توتر التشغيل األمثل بدقة، وبشكل مباشر و دون الحاجة لفصل نظام PV عن الحمل، و دون الحاجة الستخدام المعادالت الرياضية الالخطية لنظام PV. من جية أخرى، بمقارنة منحنيات نسب التشغيل الموضحة في الشكل )22( والناتجة باستخدام جميع المتتبعات المذكورة، نالحظ وجود تأخر زمني في سرعة المتتبعات المرجعية في تحديد نسب التشغيل وىذا مرتبط باألداء الديناميكي لكل من ىذه المتتبعات. بالمقابل نالحظ سرعة المتتبع المقترح في تحديد نسب التشغيل عند تغيرات شدة االشعاع الشمسي الساعية، وىذا يعود لألداء الديناميكي العال لممتحكم العائم DFLC المقترح في تحديد نسب التشغيل المثمى بسرعة أكبر مما مكن من التحكم الفعال في دورة عمل مبدل رافع الجيد المستمر.

 تفوق األداء الديناميكي لممتتبع DFLC-ANN-MPPT المقترح، يعود أيضاً لبعض سمبيات عمل المتتبعات المرجعية، والتي تضعف من كفاءة أداء ىذه المتتبعات والتي نوردىا فيما يمي:

 يعمل المتتبع العصبوني ANN -MPPT بخطوة ثابتة لتغير خطوة نسبة التشغيل، حيث ال يرتبط ىذا التغير بمقدار تغيرات الاستطاعة ΔP وتغيرات التوتر ΔV، وإنما يتعلق هذا التغير فقط بمقدار ΔP و ΔV. وبالتالي، لا  $\frac{1}{2}$ 

يحقق المتتبع العمل عند نقطة MPP، نتيجة تذبذب تغير نسبة التشغيل بشكل دائم و ىذا من شأنو أن يضعف األداء الديناميكي لممتتبع.

 يعتمد المتتبع العائم FLC-MPPT عمى استخدام القياسات الكيربائية لخرج نظام PV والتي تر تبط بشكل غير خطي بتغيرات شدة الاشعاع الشمسي، مما ينتج عنه تباطئ سرعة عمل المنتبع في تتبع نقطة MPP.

 يعتمد عمل المتتبع التقميدي INC-MPPT عمى العمل بخطوة ثابتة لتغير نسبة التشغيل، وىذا ينجم عنو احداث تذبذب في قيمة نسبة التشغيل و يسبب وجود اىتزازات ثابتة ودائمة في استجابة استطاعة خرج نظام PV، وىذا يضعف كفاءة أداء المتتبع INC -MPPT.

بالنتيجة، يمكن تصنيف الأداء الأفضل للمتتبعات عند تتبع نقطة MPP وفق ما يلي: الأداء الأفضل للمتتبع المقترح DFLC-ANN-MPPT، يميو المتتبع العصبوني ANN-MPPT، ثم يميو المتتبع العائم FLC-MPPT ثم يليه المنتبع التقليدي MPPT-INC.

# **االستنتاجات والتوصيات:**

 تم في ىذا البحث العمل عمى تطوير نموذج جديد لمتتبع عصبوني-عائم DFLC-ANN-MPPT لتتبع نقطة MPP لنظام PV. أظيرت نتائج المحاكاة المنجزة في بيئة Simulink/Matlab، تفوق أداء المتتبع المقتر ح عمى المتتبعات المرجعية الأخرى. نهاية يمكن القول ما يلي:

 حقق المتتبع المقترح عامل كفاءة نظام PV، أفضل بكثير مقارنة مع استخدام المتتبعات المرجعية األخرى. ساىم استخدام نموذج مقدر التوتر العصبوني ANNE-VMPP الناتج باستخدام قاعدة بيانات التدريب الناتجة من العلاقة النظرية لتوتر الدارة المفتوحة، في الاستغناء عن تحديد قيم توتر الدارة المفتوحة تجريبياً والذي يتطمب عادة فصل نظام PV عن الحمل، مما ينتج عنو فقد وضياع في الطاقة أثناء عممية قياس توتر الدارة المفتوحة المستخدم لتحديد التوتر VMPP.

 ساىم استخدام المتحكم العائم من تحقيق ضبط خرج النظام PV عند توتر التشغيل األمثل خرج مقدر التوتر العصبوني ANNE-VMPP، مما نتج عنو دقة عمل نظام PV عند نقطة MPP. وبالتالي، ىذا مكن من االستغناء عن استخدام متحكم PI، و الذي ال يبدي أداء ديناميكي جيد عند التحكم بالنظم الالخطية كنظم PV.

 نوصي بضرورة استخدام متتبع MPPT لتحسين االستطاعة الناتجة لنظام PV بشكل واضح مقارنة مع حالة عدم استخدام متتبع MPPT. وبالتالي، يساىم استخدام متتبع في تقميل عدد األلواح الشمسية المستخدمة، و يخفض من الكمفة االقتصادية لنظم توليد الطاقة الكيروضوئية.

 نوصي بتطوير نماذج أخرى لتقدير توتر التشغيل األمثل، كاستخدام الخوارزميات الجينية ومقارنة نتائجيا مع نتائج البحث.

# **References:**

[1] SAAD, M.; ABOUBAKER, H.; ABDELZIZ, G. *Photovoltaic system with quantitative comparative between an improved MPPT and existing INC and P&O methods under fast varying of solar irradiation*. Energy Reports 4, 2018, 341-350.

[2] MOSTEFA, K.; MADJID, B. *Artificial intelligence-based maximum power point tracking controllers for Photovoltaic systems*: *Comparative study*. Renewable and Sustainable Energy Reviews 69, 2017, 369–386.

[3] SLAMET, K.; ESTIKO, R.; ASEP, N.; GHANI, R. *Comparison of Fuzzy Logic and PI MPPT Algorithm with Indirect Controller for PV Systems*. International Journal of Innovative Studies in Sciences and Engineering Technology 3, 2017, 25–31.

[4] THAMEUR, O.; CHERIF, L.; ADRIAN, I.; GUL, K. *Fuzzy Logic-based Maximum Power Point Tracking for a Solar Electric Vehicle*. Acta Polytechnica Hungarica 15, 2018, 133-156.

[5] KALAIARASI, N.; NAGALAKSHMAIAH, E.; SEKHAR, D.; PARAMASIVAM, S . *Development and Analysis of ANN based MPPT and SL Z-Source Inverter for Photovoltaic Systems.* International Science Press IJCTA, 9, 2016, 313-323.

[6] HARRAG, A.; MESSALTI, S. *IC-based Variable Step Size Neuro-Fuzzy MPPT Improving PV System Performances*. [Energy Procedia](https://www.sciencedirect.com/science/journal/18766102) [157,](https://www.sciencedirect.com/science/journal/18766102/157/supp/C) 2019, 362-374.

[7] ELGHARBI, A.; MEZGHANI, D.; MAMI, A. *A Maximum Power Point tracking Method based on Artificial Neural Network for PV System.* International Journal of Advances in Engineering & Technology 5, 2012, 130-140.

[8] MAKHLOUFI, T.; KHIREDDINE, S.; ABDESSEMED, Y.; BOUTARFA, A **.** *Tracking Power Photovoltaic System using Artificial Neural Network Control Strategy*. Intelligent Systems and Applications 12, 2014, 17-26.

[9] MESSALTI, S.; HARRAG, A.; LOUKRIZ, A. *New neural networks MPPT controller for PV systems*. International Renewable Energy Congress, 2015, 1-6.

[10] BHARATH, K.; SURESH, E. *Design and Implementation of Improved Fractional Open Circuit Voltage Based Maximum Power Point Tracking Algorithm for Photovoltaic Applications.* International Journal of Renewable energy Research 7, 2017, 1108-1113.

[11] YU, B. *Study on Maximum Power Point Tracking Method Using Open Circuit Voltage*. International Journal of Applied Engineering Research 11, 2016, 9763-9766.

[12] PRATIMA, D. *Maximum Power Tracking Based Open Circuit Voltage Method for PV System*. Energy Procedia 90, 2016, 2-13.